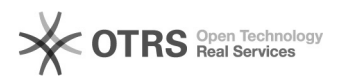

## Amazon - Bearbeitungszeit in Masse (Bulk) ändern

## 12/09/2023 16:24:03

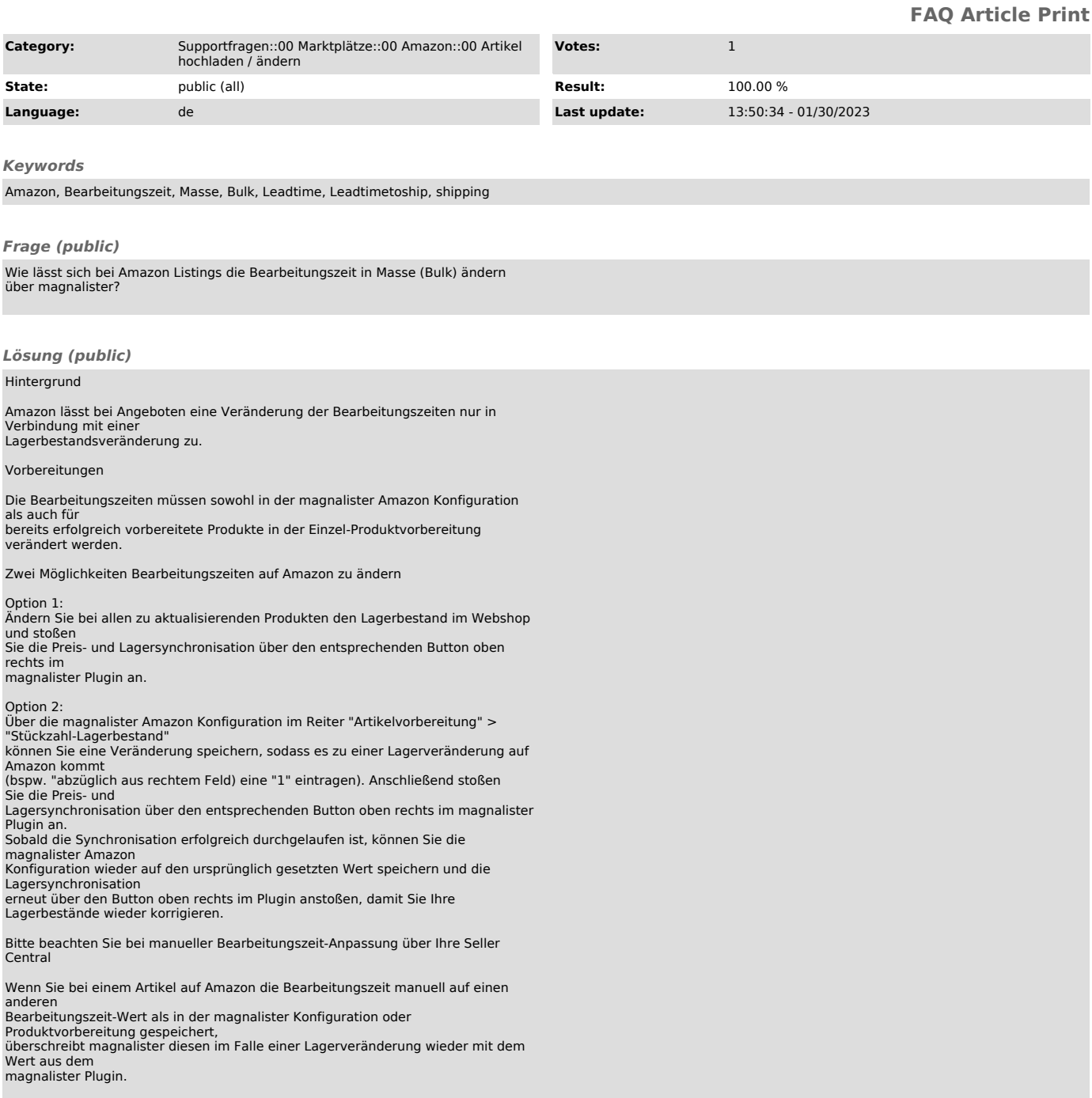